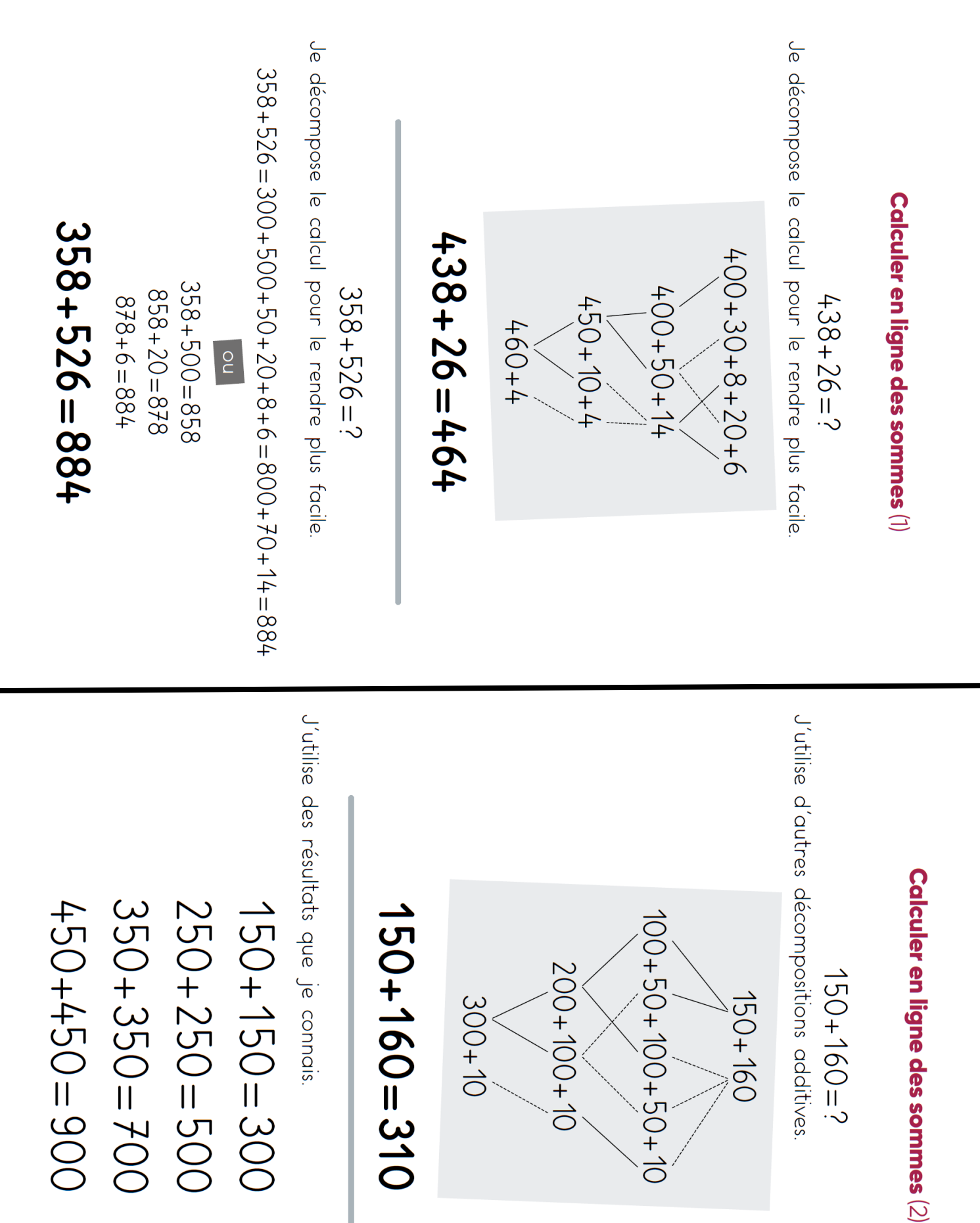

### **Calcul 6 : Calculer en ligne des sommes et des différences.**

### Calculer en ligne des sommes (3)

 $48 + 74 + 17 = ?$ 

J'organise le calcul en regroupant les nombres qui vont ensemble.

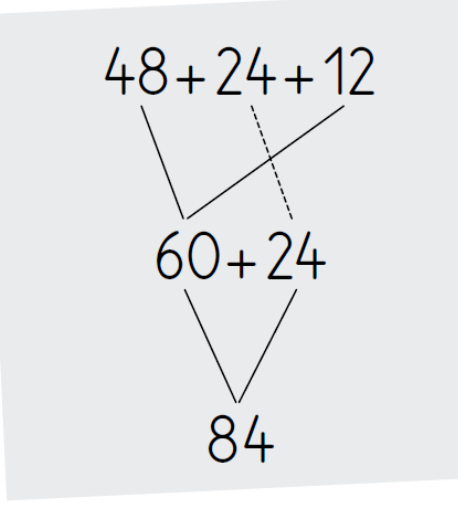

## $48 + 24 + 12 = 84$

 $270+120+430=?$ 

J'organise le calcul en regroupant les nombres qui vont ensemble.

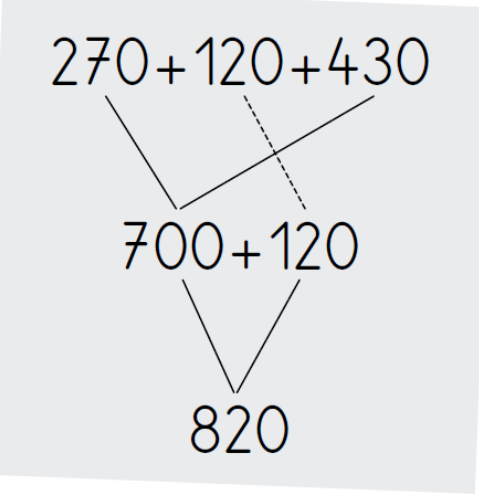

# $270+120+430=820$

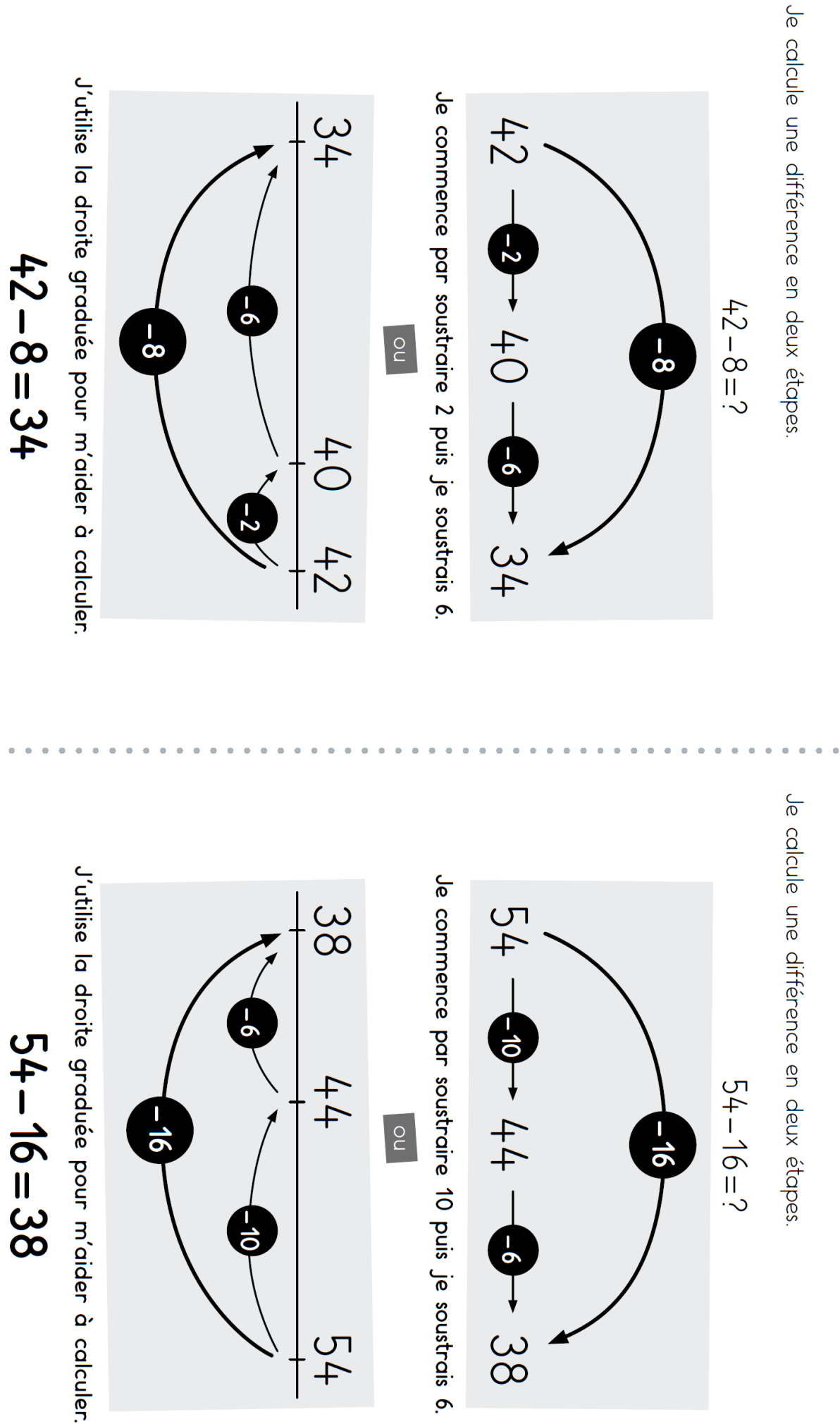

# Calculer en ligne des différences  $(2)$

Calculer en ligne des différences (1)

Je calcule une différence en deux étapes.

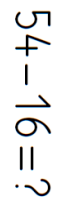

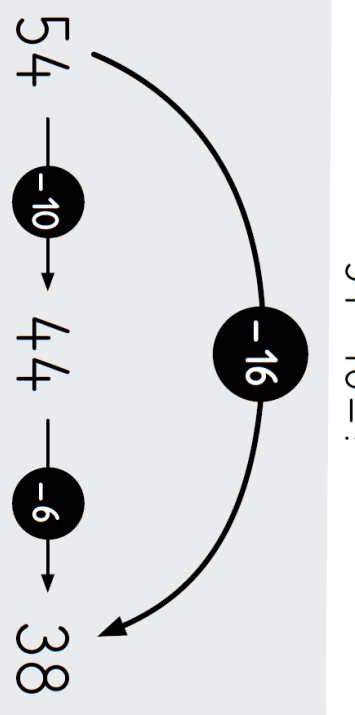

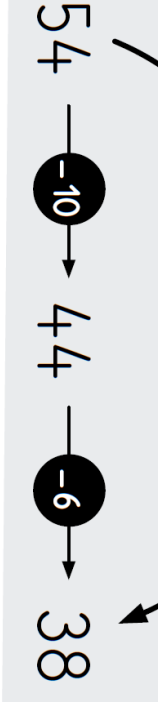

Je commence par soustraire 10 puis je soustrais 6.

 $\begin{bmatrix} 1 & 1 \\ 1 & 1 \end{bmatrix}$ 

38

 $44$ 

 $\frac{1}{2}$ 

 $\frac{1}{\mathbf{Q}}$ 

 $-10$ 

 $\frac{1}{\sigma}$ 

 $54 - 16 = 38$